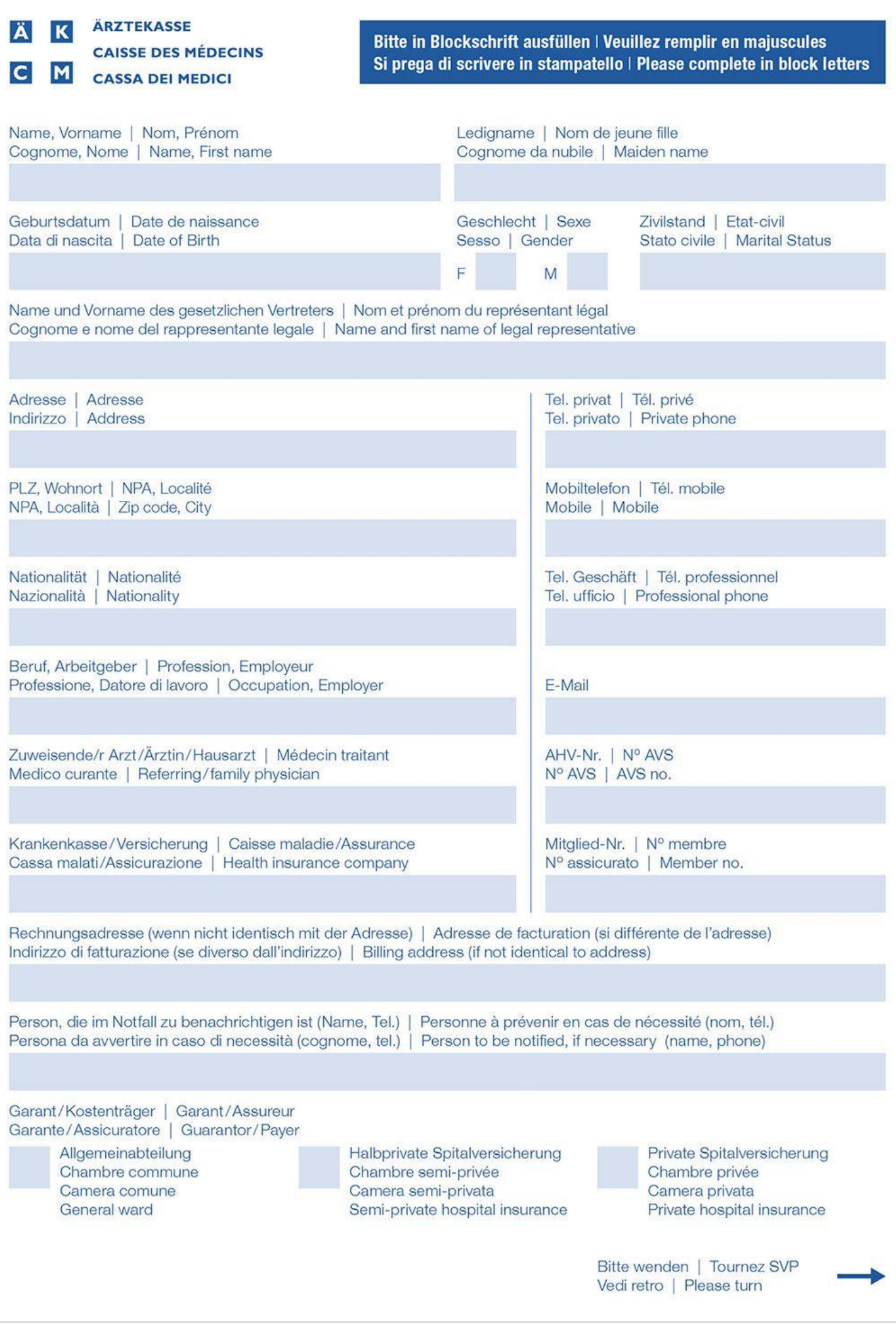

## **Datenschutz**

Ich erteile die Erlaubnis, die notwendigen Patientendaten sowohl an die rechnungsstellende Ärztekasse als auch an die mit einem allfälligen Inkasso beauftragten Institutionen sowie an die zuständigen staatlichen Instanzen weiterzuleiten. Inkassofirmen, Betreibungsamt, Friedensrichteramt und zuständige Gerichte erhalten nur meine Adressdaten und den Gesamtbetrag der Rechnung, aber keine Daten, welche Rückschlüsse auf die medizinische Behandlung ermöglichen. Mein Leistungserbringer ist ermächtigt, medizinische Akten über mich zur Einsicht einzufordern und in meinem Interesse auch weiterzuleiten. Überdies bin ich damit einverstanden, dass der/die Behandelnde meine Krankenakte auch in elektronischer Form führen darf oder führen lassen kann. Ich akzeptiere mit der Unterzeichnung dieses Formulars eine allfällige Rechnungsstellung auf Papier oder elektronisch im Tiers Payant (Rechnungsstellung direkt an die Krankenkasse).

## **Zahlungsverzug**

Komme ich meiner Zahlungspflicht innert der Zahlungsfrist nicht nach bzw. verzichte ich auf einen begründeten Einwand, so gerate ich mit Ablauf dieser Frist ohne weitere Mahnung in Verzug. Der Leistungserbringer kann jederzeit Dritte für das Inkasso beiziehen. Ich trage die Kosten des Zahlungsverzugs. Details zu den Gebühren bei Zahlungsverzug finden sich unter folgendem Link:

www.aerztekasse.ch/de/patienteninfo/faq/faq.html

## Protezione dei dati

Autorizzo a trasmettere i dati paziente necessari sia alla Cassa dei Medici incaricata dell'emissione delle fatture sia a una società eventualmente incaricata dell'incasso, come pure alle autorità statali competenti. Le società d'incasso, l'ufficio esecuzioni, l'ufficio di conciliazione e i tribunali competenti ricevono solo i dati relativi al mio indirizzo e l'importo complessivo della fattura, ma nessun dato che consenta di risalire al trattamento medico. Il mio fornitore di prestazioni è autorizzato a richiedere in visione incarti medici riguardanti la mia persona e a trasmetterli nel mio interesse ad altri. Inoltre, acconsento al fatto che l'addetto alle cure possa tenere o far tenere la mia cartella anche in forma elettronica. Firmando il presente formulario accetto un'eventuale fatturazione in forma cartacea o elettronica in regime di terzo pagante (fatturazione direttamente alla cassa malati).

#### Ritardo nei pagamenti

Se non adempio al mio obbligo di pagamento entro la scadenza stabilita o se rinuncio a un'obiezione motivata, divento moroso senza ulteriore sollecito con la scadenza di tale termine. Il fornitore di prestazioni può ricorrere in qualsiasi momento a terzi per l'incasso. I costi di mora sono a mio carico. I dettagli sulle spese in caso di ritardo nei pagamenti sono riportati al seguente link:

www.cassa-dei-medici.ch/it/info-ai-pazienti/faq/faq.html

## Protection des données

Je vous donne l'autorisation de transmettre les données requises pour l'établissement de la facture à la Caisse des Médecins, aux institutions éventuellement chargées du recouvrement ainsi qu'aux instances officielles compétentes. Les sociétés de recouvrement, l'office des poursuites, le juge de paix et les tribunaux compétents reçoivent uniquement mon adresse et le montant total de la facture, mais aucune donnée susceptible de fournir des informations sur mon traitement médical. Mon prestataire de soins est autorisé, dans mon intérêt, à demander ou transmettre les dossiers médicaux me concernant. En outre j'accepte que le praticien tienne ou fasse tenir mon dossier médical également sous forme électronique. En signant ce formulaire, j'accepte que la facturation de mon traitement soit établie sur papier ou sous forme électronique en Tiers Payant (facture directement à ma caisse maladie).

### **Retard de paiement**

Si je n'honore pas mon obligation de paiement dans les délais et renonce à une objection justifiée, je suis mis en demeure par la seule expiration de ce délai sans autre relance. Le fournisseur de prestations peut à tout moment faire appel à des tiers pour le recouvrement. Les frais de retard de paiement sont à ma charge. Vous trouverez plus de détails sur les frais de retard de paiement sous le lien suivant: www.caisse-des-medecins.ch/fr/infos-patients/faq/foire-auxquestions.html

# **Data protection**

I hereby grant permission for the necessary patient information to be forwarded to the invoicing body (Ärztekasse) and to the collection establishments if applicable, as well as to the appropriate State authorities. Debt collection companies, the debt enforcement office, the magistrates' court and other courts having jurisdiction will only receive my address particulars and the total invoiced sum, but no data that might enable conclusions to be drawn as to the medical treatment. My medical service provider is authorised to consult my medical files and pass on information in my interest. I likewise agree that my treating person may keep my patient records or arrange for them to be kept in electronic form. By signing this form, I accept all bills, both paper and electronic, under the tiers payant (cost sharing) arrangement (direct billing to the health insurance).

### **Payment arrears**

If I fail to meet my payment obligation by the due date or if I fail to make an objection stating reasons, I shall be deemed to be in arrears without further warning when the due date has expired. The medical service provider may at any time call upon third parties to collect payment. I shall bear the costs of payment arrears. Details of charges in the event of late payment can be found at the following link: www.aerztekasse.ch/de/patienteninfo/faq/faq.html

Unterschrift | Signature Firma | Signature

Datum | Date Data | Date